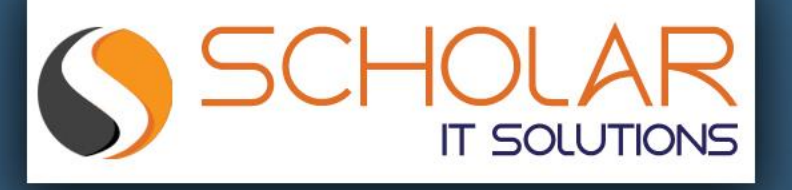

# This Online Webinar is organized by **Scholar IT Solutions**

Scholar IT is IT Solutions provider Scholar IT is a group of **Professionals with Technical and Domain Expertise and** now an experienced and robust team of efficient people are serving its clients(entire USA) It is one of the best company in US. You can follow Scholar IT social network like website, **Facebook page and LinkedIn page.** 

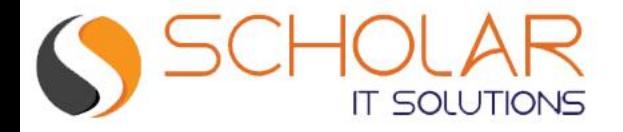

## MySQL As NoSQL

2

1054 + 201 Mysol

 $\circledast$ www.scholaritinc.com **Pleasanton, CA, USA** 

**For More Information Please Contact** #1 (925) 999-0678  $\circledcirc$ 

MySQ

**steve@micronetgroup.com** 

No SQL + SQL = MySQL

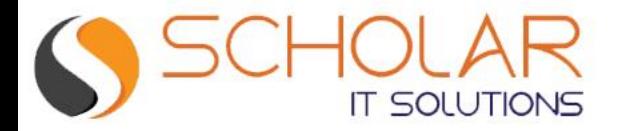

#### Introduction

- Srinivas Tantravahi, 16 years of Experience as DBA
- Worked on Retail ,Telecom,Insurance,Technology,Healthcare Domains.
- Worked on Mysql, Sqlserver, Azure Cosmos, Postgres, MongoDB, Cassandra, Influx DB.
- Contact : [srinimysqldba@gmail.com](mailto:srinimysqldba@gmail.com)
- **Ktexperts mysqlDB group**
- https://www.linkedin.com/in/tantrasunil/

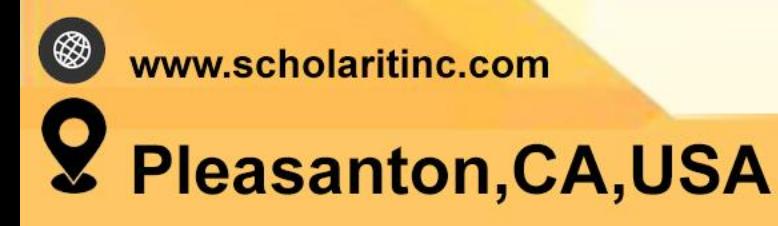

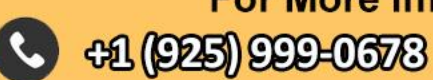

**For More Information Please Contact** steve@micronetgro  $\omega$ 

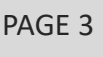

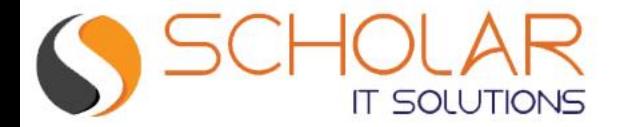

#### Course Outline

Background of NoSQL 盘

Use cases  $\bigotimes$ 

—

اصا

 $\mathbb{F}$ MySQLX dev API architecture

骨 Classic MySQL protocol vs X protocol (NoSQL)

MySQL shell overview

( ⊗ www.scholaritinc.com

Pleasanton, CA, USA

Working with MySQL Vs Mongodb (commands)

**41 (925) 999-0678** 

**For More Information Please Contact**  $\circledcirc$ steve@micronetgrot

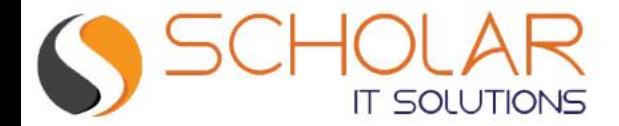

#### Course Outline

氙 Using tables and collections in the database (MySQL + NoSQL)

Importing JSON to collections  $\otimes$ 

p Query Performance and Fine tuning

骨 High Availability

MySQL on Cloud

Questions

—

8 www.scholaritinc.com

Pleasanton, CA, USA

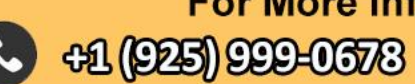

**For More Information Please Contact** steve@micronetgrou  $\circledcirc$ 

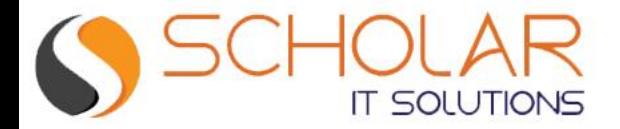

#### Background of NoSQL

- NoSQL databases are non-tabular databases and store data differently than relational tables
- **The main types are document, key-value, wide-column, and graph**
- **They provide flexible schemas and scale easily with large amounts of data** and high user loads
- NoSQL and SQL applications can simultaneously access the same data

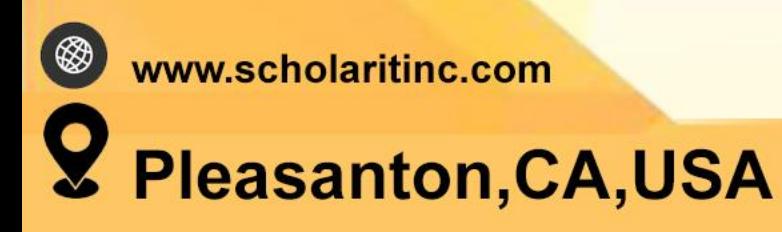

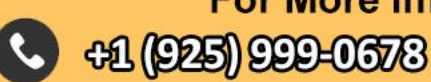

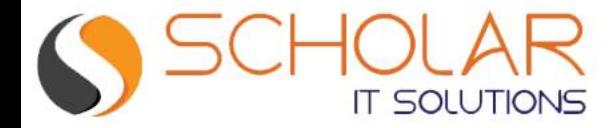

#### Background of NoSQL

#### Terminology in Nosql

➢Database: A database base Is a collection of documents And metadata

➢Document: This is the collection of data ➢Collection: Data

ww.scholaritinc.com Pleasanton, CA, USA

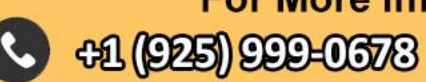

**For More Information Please Contact steve@micronetgro**  $\omega$ 

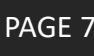

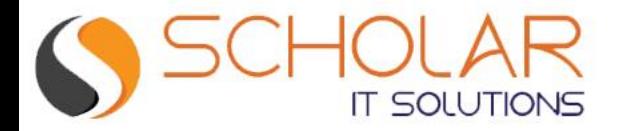

#### Use cases

- No need to subscribe/licensing to MongoDB in cloud environments
- Mysql on Azure / AWS / Oracle cloud is very cheap when compared to **NO SQL database like cosmos DB / dynamodb.**
- **EXTER 15 Ince no configurations are necessary from Mysql it's easy to deploy with the existing InnoDB engine**

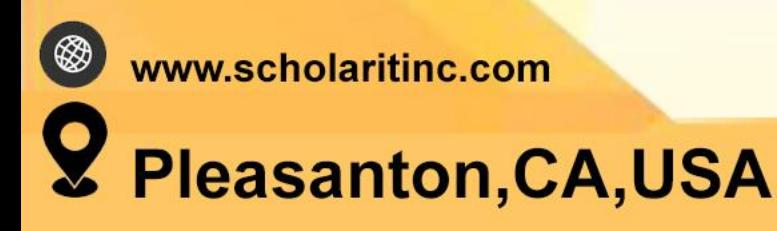

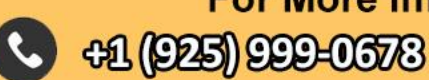

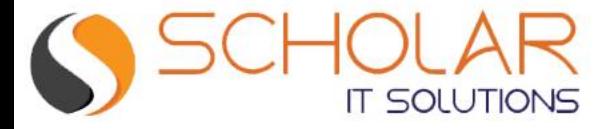

## MySQLX API Architecture MySQL

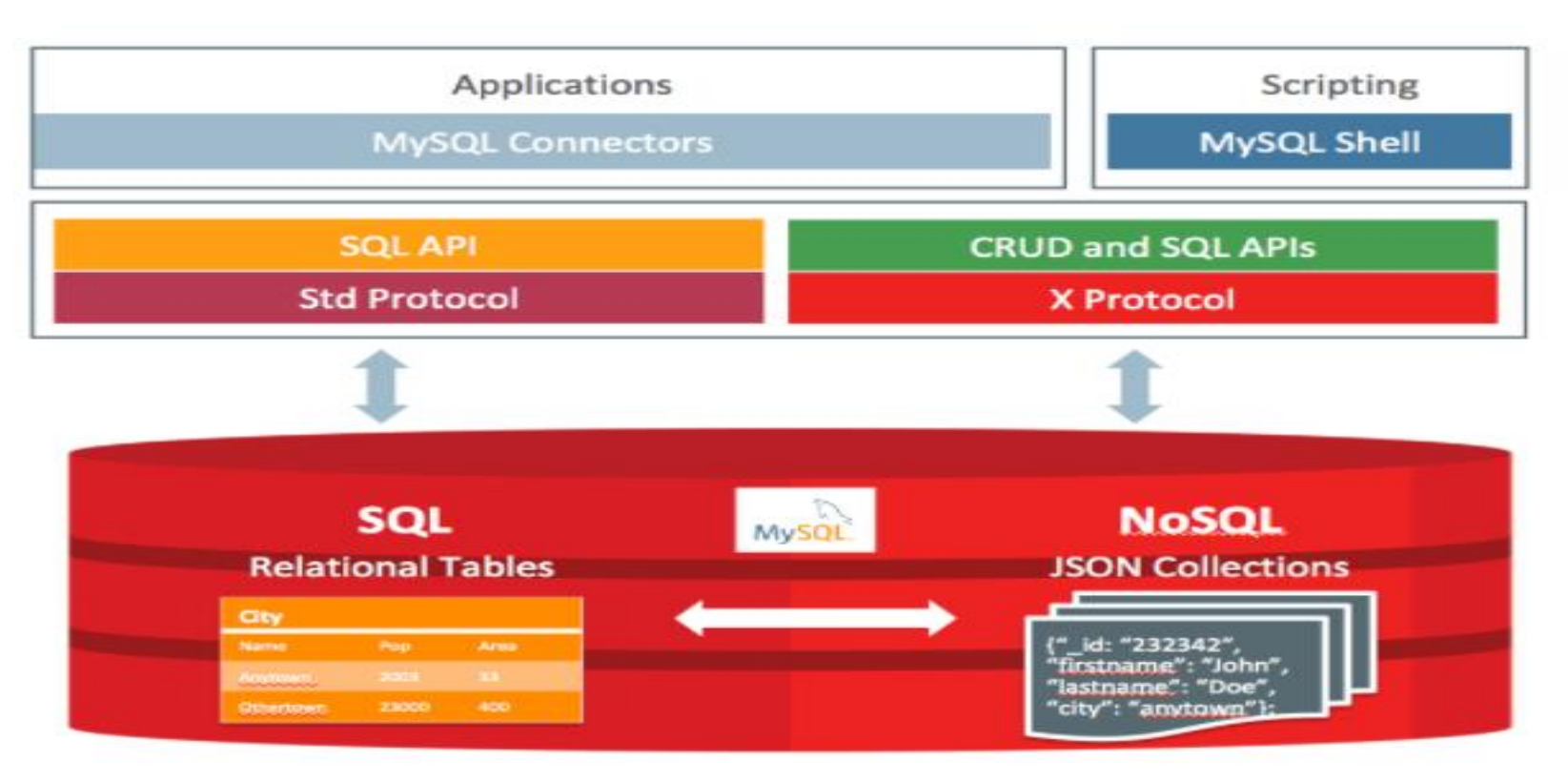

**41 (925) 999-0678** 

 $\circledast$ www.scholaritinc.com

Y Pleasanton, CA, USA

**For More Information Please Contact Steve@micronetgrounders** 

 $\circledcirc$ 

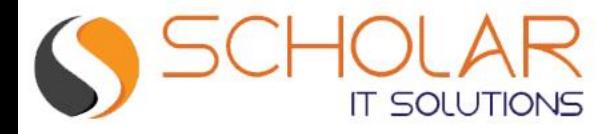

#### Classic MySQL protocol vs X protocol (NoSQL)

- **EXPLEX: Classisc protocol: Mysql listens on port 3306**
- **X protocol :**
- ➢ **In order to use Mysql as document DB, we need to connect to Mysql as X protocol, which listens to port 33060.**
- ➢**Fully integrated with Mysqlshell**
- ➢**X Plugin is enabled by default in MySQL Server as of MySQL 8.0**
- ➢**Refer to the below link for further documentation (https://dev.mysql.com/doc/xdevapi-userguide/en/)**

PAGE 10

**For More Information Please Contact** 

 $\omega$ 

**+1 (925) 999-0678** 

**steve@micronetgrol** 

www.scholaritinc.com **Pleasanton, CA, USA** 

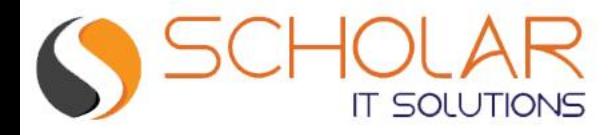

#### MySQL shell overview

**MySQL Shell includes the following APIs implemented in JavaScript and Python which you can use to develop code that interacts with MySQL.**

**Admin API :**

**AdminAPI enables you to administer MySQL instances, using them to create InnoDB Cluster, InnoDB ClusterSet, and InnoDB ReplicaSet deployments, and integrating MySQL Router.**

**AdminAPI also provides operations to configure users for MySQL Router, to make integration with InnoDB Cluster, InnoDB ClusterSet, and InnoDB ReplicaSet as simple as possible. For more information on AdminAPI, see Chapter 6, MySQL AdminAPI.**

**X DevAPI :**

**Enables developers to work with both relational and document data when MySQL Shell is connected to a MySQL server using the X Protocol**

**X Protocol Support :**

**MySQL Shell is designed to provide an integrated command-line client for all MySQL products which support X Protocol. The development features of MySQL Shell are designed for sessions using the X Protocol. MySQL Shell can also connect to MySQL Servers that do not support the X Protocol using the classic MySQL protocol.**

www.scholaritinc.com Pleasanton, CA, USA

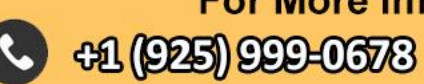

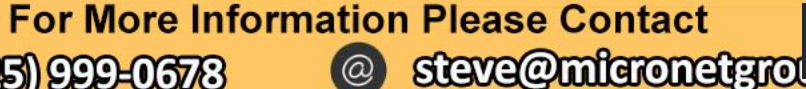

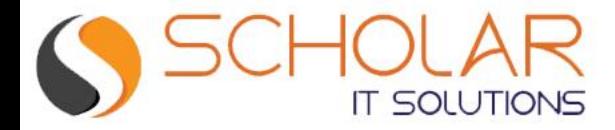

### MySQL shell overview

**Mysql shell Modes :**

**SQL mode: Used to write SQL queries**

**JS mode: Used to write Nosql queries when connected as x protocol and used to manage InnoDB cluster when connected as classic protocol**

**Python moe: used to write python programming** 

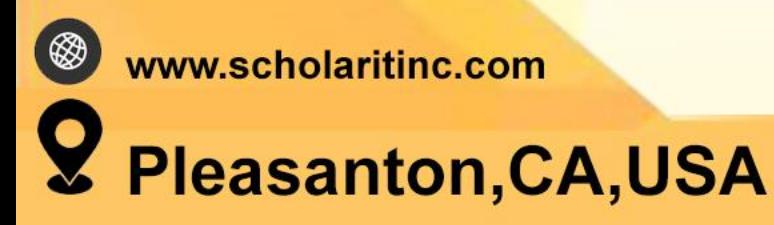

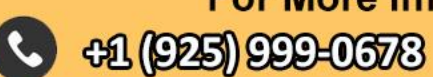

**For More Information Please Contact steve@micronetgrot**  $\circledcirc$ 

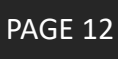

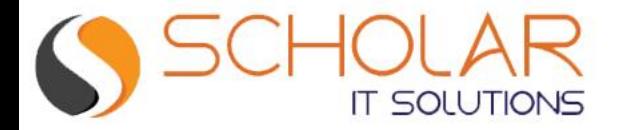

### Working with MySQL Vs Mongodb (commands)

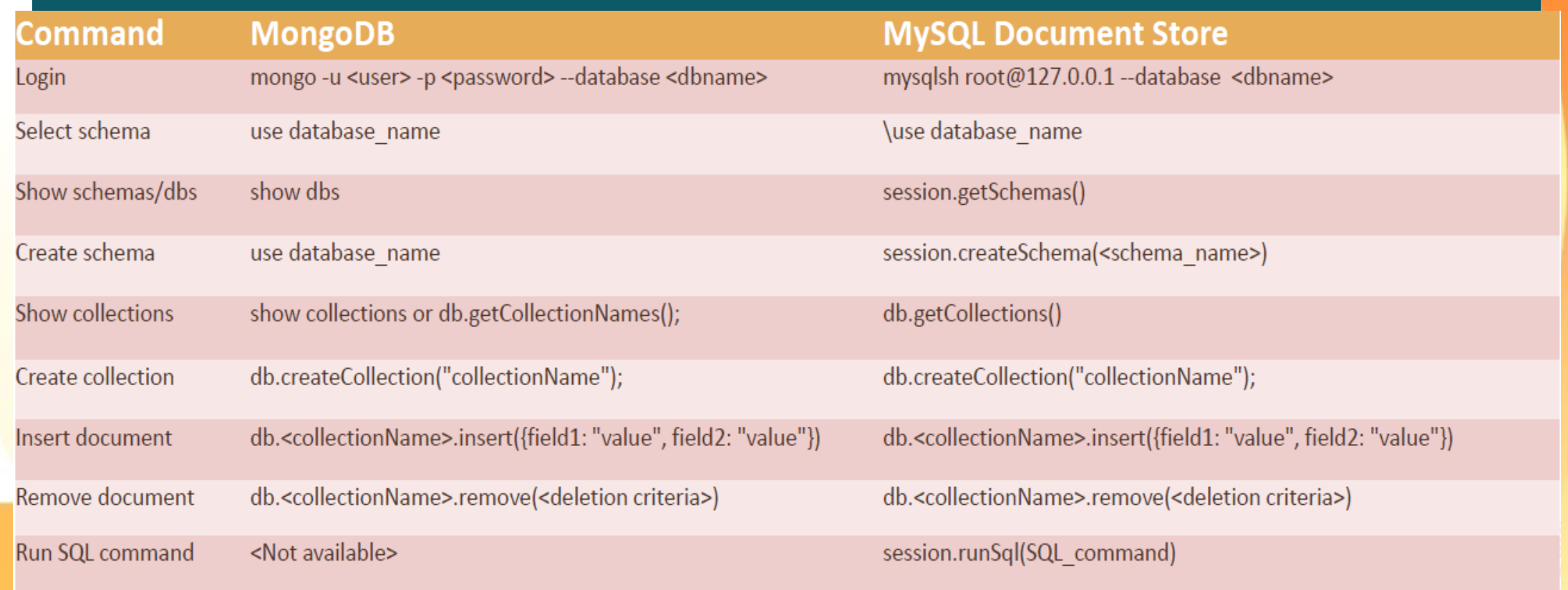

 $\circledast$ www.scholaritinc.com

#### Pleasanton, CA, USA

#### **For More Information Please Contact** #1 (925) 999-0678 steve@micronetgrot  $\circledcirc$

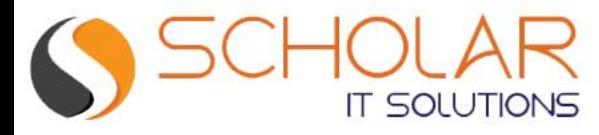

### Using tables and collections in the database (MySQL + NoSQL)

■ A collection is a table with 2+ columns:

Primary key: `\_id`

JSON document: `doc`

■ The document's `\_id` field can be supplied or be automatically generated by server as UUID

PAGE 14

**For More Information Please Contact** 

 $\omega$ 

**steve@micronetgrot** 

**+1 (925) 999-0678** 

- **This field is also used to populate the primary key**
- Can add extra columns and indexes to a collection
- SQL, NoSQL, tables, collections, all can be used simultaneously
- **Operations compatible with replication**

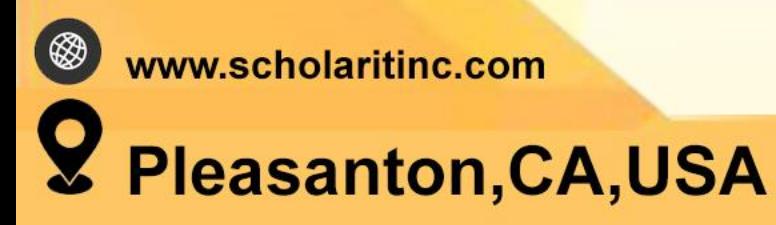

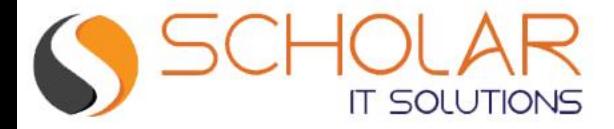

 $\circledast$ 

### Using tables and collections in the database (MySQL + NoSQL)

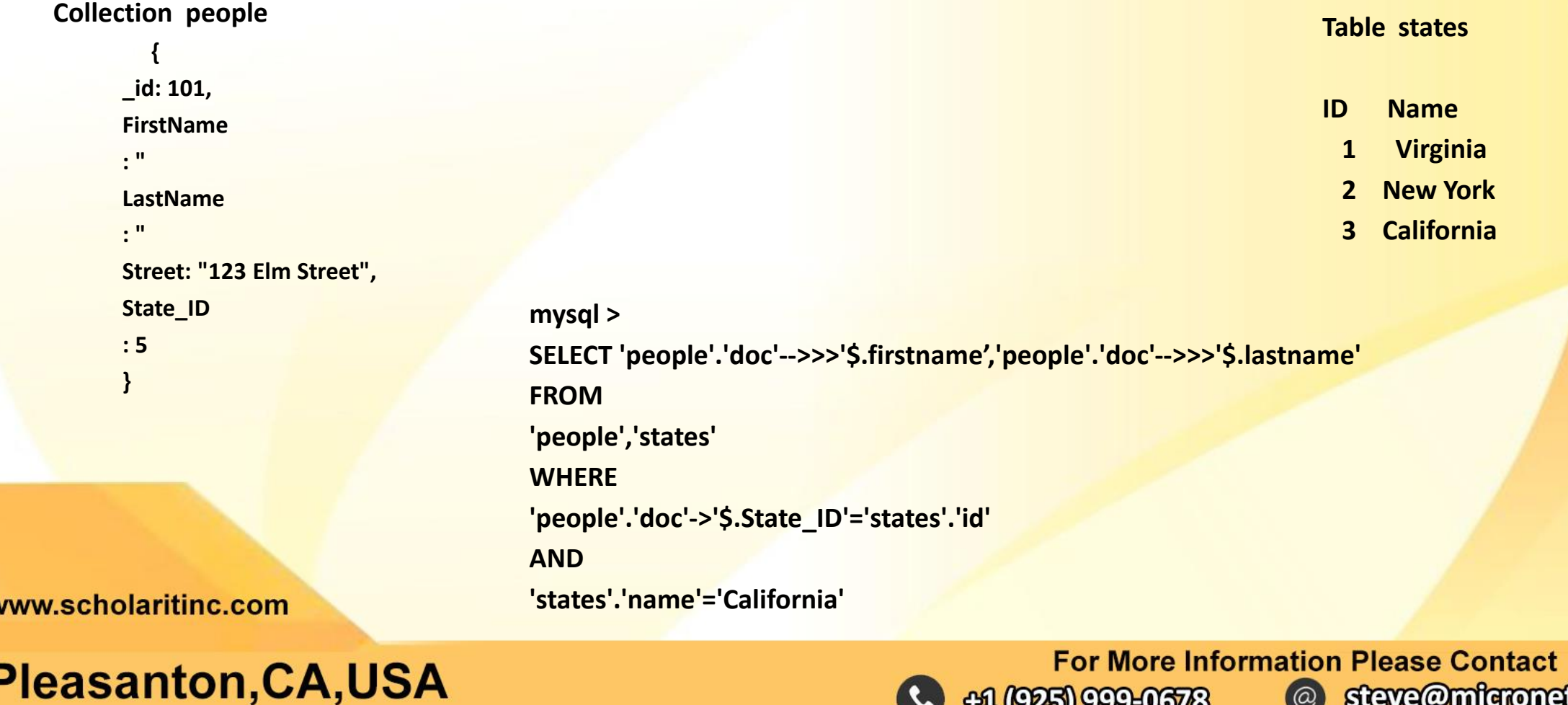

#1 (925) 999-0678

PAGE 15

steve@micronetgrol

 $\circledcirc$ 

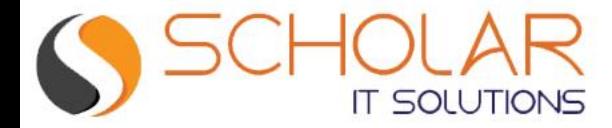

#### Importing JSON to collections

**util. importJson (("restaurants.{ collection : "restaurants",convertBsonOid : true } Migration from MongoDb to Mysql document store**

**Export from MongoDB mongoexport --DB test --collection restaurants --out restaurants.json**

**Import into MySQL util. importJson (("restaurants.{ collection : "restaurants",convertBsonOid : true }**

www.scholaritinc.com **Pleasanton, CA, USA** 

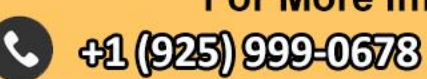

**For More Information Please Contact steve@micronetgrol**  $\circledcirc$ 

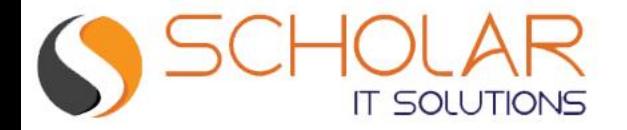

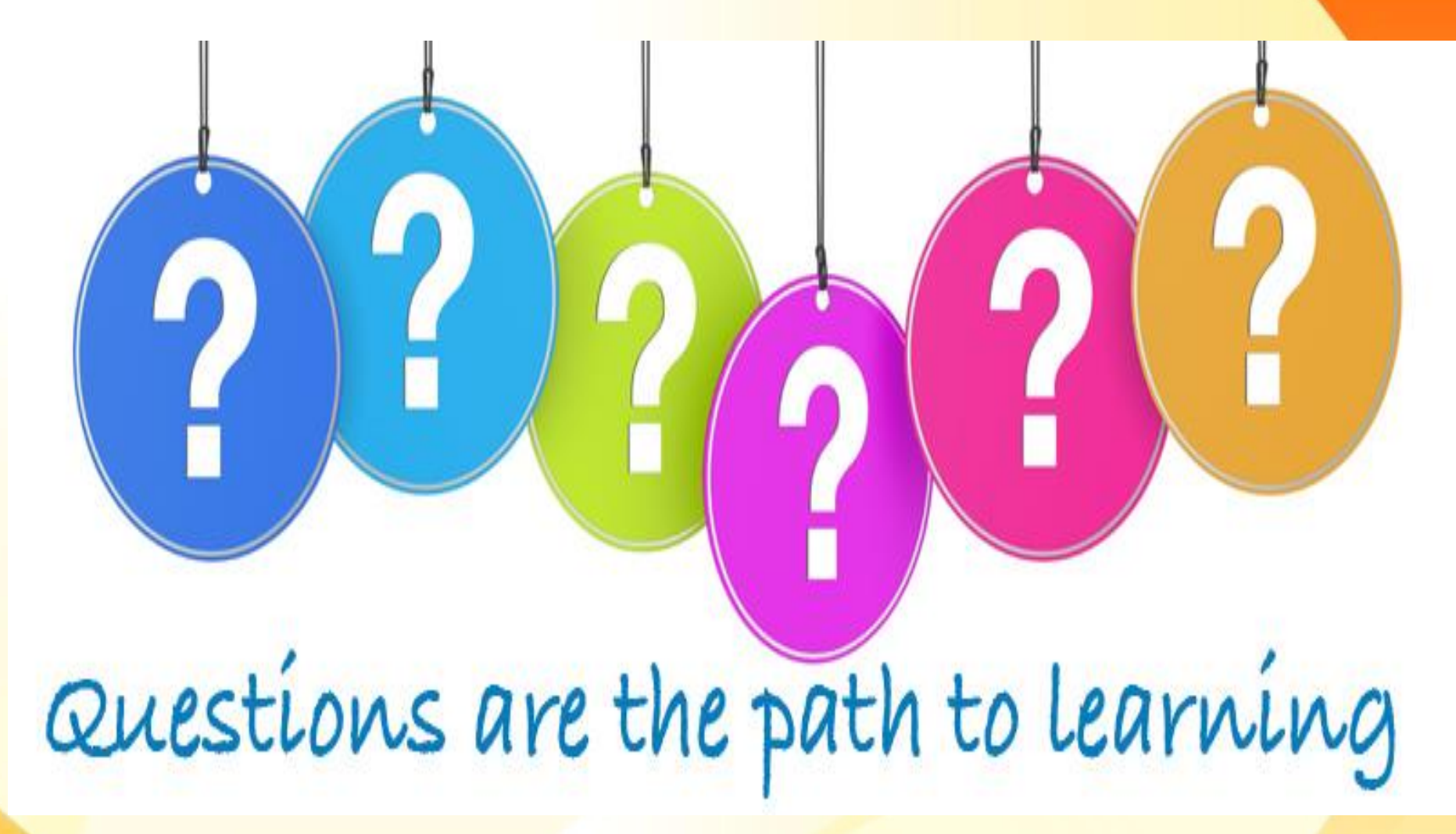

 $\circledast$ www.scholaritinc.com

**Pleasanton, CA, USA** 

**41 (925) 999-0678** 

**For More Information Please Contact** steve@micronetgrou  $\circledcirc$